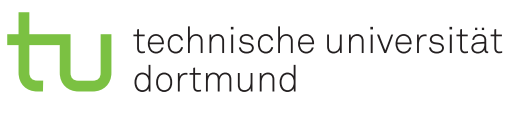

Jurij Kuzmic

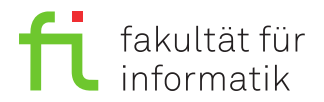

Dortmund, den 24. Oktober 2019

# **Übung zur Vorlesung EidP (WS 2019/20) Blatt 2**

Block gelb

#### **Es können 4 Punkte erreicht werden.**

**Abgabedatum:** 31. Oktober 2019, 23:59 Uhr

## **Hinweise**

• Bitte beachten Sie die aktuellen Hinweise unter

<https://ls11-www.cs.tu-dortmund.de/teaching/ep1920uebung/>

- Die Aufgaben sind in Dreiergruppen zu bearbeiten. Der Lösungsweg und die Programmierung ist gemeinsam zu erarbeiten. Die Einzelabgabe ist ab Blatt 2 einschließlich **nicht** erlaubt.
- Die Gruppenmitglieder sollten gemeinsam an der gleichen Übungsgruppe teilnehmen. Die Lösung wird jeweils komplett bewertet und den Gruppenmitgliedern gleichermaßen angerechnet. Jedes Gruppenmitglied muss in der Lage sein, alle abgegebenen Lösungen vorzustellen.
- Diese müssen spätestens bis zum jeweiligen Abgabetermin (siehe jeweiliger Aufgabenzettel) abgegeben werden. In darauffolgenden Übungen sind teilweise einzelne abgegebene Lösungen oder auch eine Musterlösung zu präsentieren und zu besprechen.
- Die Abgabe geschieht zwingend über das Web-Interface unter

<https://ess.cs.tu-dortmund.de/ASSESS/>

Eine Abgabe per Email wird nicht akzeptiert. Dieses Programm fragt nach Informationen über die Gruppenteilnehmer (**Vor-, Nachnamen, Matrikelnummern**) und sammelt im aktuellen Verzeichnis die abzugebenden Dateien ein. Namen und Anzahl von abzugebenden C++-Quellcodedateien variieren und stehen in der jeweiligen Aufgabenstellung. Wählen sie dazu **Abgabe** und als Veranstaltung **EidP Übungen WS 2019/20** aus und laden Sie Ihre Ergebnisdateien hoch. Bis zum Abgabetermin kann eine Aufgabe beliebig oft abgegeben werden. Bewertet wird immer die **letzte** von Ihnen hochgeladene Version.

• Die abgegebenen Antworten/Programme werden automatisch auf Ähnlichkeit mit anderen Abgaben überprüft. Werden hierbei starke Übereinstimmungen festgestellt, wird die Aufgabe als nicht abgegeben bewertet. **Plagiieren kann zum Nichtbestehen der Übung führen.**

- Sobald eine Abgabe von den Betreuern korrigiert wurde, können die erzielte Punktzahl und die korrigierte Lösung ebenfalls unter dieser Adresse eingesehen werden.
- Es ist ratsam, die Programme vor der Abgabe zu kompilieren und auszuführen.
- Verwenden Sie für die Textaufgaben **reine Textdateien.** Das Abgabesystem erkennt **keine** Word- oder PDF-Dateien!

### **Aufgaben**

#### **Aufgabe 1: Grundlagen (1 Punkt)**

Legen Sie für Ihre Antworten eine Text-Datei Aufgabe\_02\_1.txt an.

- **a)** Wie ist die Definition eines Datenverbunds (struct) festgelegt? (0.2 Punkte)
- **b)** Welche zusammengesetzten Datentypen haben Sie bisher kennengelernt? (0.2 Punkte)

**c)** Was ist der Unterschied zwischen einer continue- und einer break-Anweisung?

(0.2 Punkte)

**d)** Es sei das Array a vom Typ int mit der Größe 101 gegeben. Mit welchem Index spricht man nun das letzte Element von a an? (0.2 Punkte)

**e)** Welche Eigenschaften hat ein (statisches) Array? (0.2 Punkte)

#### **Aufgabe 2: Schleifen (1 Punkt)**

Die Leibniz-Reihe ist wie folgt definiert:

$$
L_{\infty} = \sum_{i=1}^{\infty} \frac{(-1)^{i+1}}{2i-1} = \frac{1}{1} - \frac{1}{3} + \frac{1}{5} - \frac{1}{7} \cdots = \frac{\pi}{4}
$$

Diese wird zur Annäherung an die Kreiszahl *π* verwendet, indem das Ergebnis mit 4 multipliziert wird. Nach 4 Iterationen  $(\frac{1}{1} - \frac{1}{3} + \frac{1}{5} - \frac{1}{7})$  $\frac{1}{7}$ ) ist das Ergebnis der Summe 0,72381 beziehungsweise die Näherung an  $\pi \approx 2,89524$ .

Somit kann nach 1000 Iterationen der Leibniz-Reihe folgendes Ergebnis errechnet werden:

$$
L_{1000} \approx 0,785148 \approx \frac{\pi}{4}
$$

Legen Sie eine Datei Aufgabe\_02\_2.cpp an und ergänzen Sie darin das folgende C++-Programmfragment so, dass bei Ausführung des Programms das Ergebnis nach n Iterationen ausgegeben wird.

```
1 /* ** Aufgabe_02_2 . cpp ** */
2 #include < iostream >
3 using namespace std ;
4
5 int main () {
6 unsigned int const n = 1000;
7 // *************************************
8 // Hier beliebig viele Zeilen ergaenzen
9 // *************************************
10 return 0;
```

```
11 }
12 /* Ausgabe :
13 */
14 /*** Ende Aufgabe 02 2. cpp ***/
```
Kompilieren Sie das Programm und führen Sie es anschließend aus. Kopieren Sie die Ergebnisse als Block-Kommentar an das Ende der Datei Aufgabe\_02\_2.cpp.

**Hinweis:** Das entstehende Programm soll auch bei "beliebiger" Veränderung des Wertes von n die korrekten Ausgaben berechnen.

#### **Aufgabe 3: Schleifen (2 Punkte)**

Legen Sie für ihre Lösungen die Dateien Aufgabe\_02\_3a.cpp und Aufgabe\_02\_3b.cpp an. Gegeben sei das folgende Programm:

```
1 /* ** Aufgabe_02_3 . cpp ** */
2 #include < iostream >
3 using namespace std ;
4
5 int main () {
6 int i = 777;
7 while ( i >= 0) {
8 if ( i % 2 == 0) {
9 cout << i << endl;
10 }
11 i = 17;12 }
13 return 0;
14 }
15 /* Ausgabe :
16 760
17 726
18 692
19 658
20 624
21 590
22 556
23 522
24 488
25 454
26 420
27 386
28 352
29 318
30 284
31 250
32 216
33 182
```

```
34 148
35 114
36 80
37 46
38 12
39 */
40 /* ** Ende Aufgabe_02_3 . cpp ** */
```
**a)** Ändern Sie das Programm derart, dass statt einer while-Schleife eine do-while-Schleife verwendet wird. Die Funktionalität des Programms soll auch für beliebige andere Werte von i gleich bleiben. Schreiben Sie Ihr komplettes Programm in die Datei Aufgabe\_02\_3a.cpp. Kompilieren Sie das Programm und führen Sie es anschließend aus. Kopieren Sie die Ergebnisse als Block-Kommentar an das Ende der Datei Aufgabe\_02\_3a.cpp. (1 Punkt)

**b)** Ändern Sie das Programm aus Teilaufgabe a) derart, dass statt einer while-Schleife eine for-Schleife mit vollständigem Schleifenkopf verwendet wird. Die Funktionalität des Programms soll auch für beliebige andere Werte von i gleich bleiben. Schreiben Sie Ihr komplettes Programm in die Datei Aufgabe\_02\_3b.cpp. Kompilieren Sie das Programm und führen Sie es anschließend aus. Kopieren Sie die Ergebnisse als Block-Kommentar an das Ende der Datei Aufgabe 02 3b.cpp. (1 Punkt)

#### **Präsenzaufgabe 4: Reihenfolge (0 Punkte)**

Ergänzen Sie das folgende C++-Programmfragment so, dass bei Ausführung die Zahlen des Arrays feld in umgekehrter Reihenfolge ausgegeben werden (die Ausgabe sollte also die Form Die Zahlen des Arrays in umgekehrter Reihenfolge: 85 82 90 39 4 8 71 63 47 23 44 73 10 30 1 17 88 56 haben).

```
1 /* ** Aufgabe_02_4 . cpp ** */
2 #include < iostream >
3 using namespace std ;
4
5 int main () {
6 unsigned int const n = 18;
7 int feld [n] = {56, 88, 17, 1, 30, 10, 73, 44, 23,
8 47, 63, 71, 8, 4, 39, 90, 82, 85};
9
10 // ************************************
11 // Hier beliebig viele Zeilen ergaenzen
12 // ************************************
13
14 cout << "Die Zahlen des Arrays in umgekehrter Reihenfolge :\n";
15 for (int i = 0; i < n; ++i){
16 cout \le feld [i] \le ";
17 }
18 cout << endl;
19 return 0;
20 }
21 /* Ausgabe :
22 Die Zahlen des Arrays in umgekehrter Reihenfolge :
```
23 56 88 17 1 30 10 73 44 23 47 63 71 8 4 39 90 82 85 24 \*/ 25 /\* \*\* Ende Aufgabe\_02\_4 . cpp \*\* \*/

**Hinweis:** In dem Array feld sollen nach Ablauf des Programms die Werte in umgekehrter Reihenfolge gespeichert sein. Sie dürfen nur Zeilen an der vorgesehenen Stelle einfügen und **nicht** die for-Schleife verändern!